## RU1065

## Инструкция по работе с Генератором запросов сертификатов для Рутокен ЭЦП 2.0 (2000) и Рутокен ЭЦП 2.0 2100

Программный компонент "Генератор запросов сертификатов для Рутокен ЭЦП 2.0" предназначен для аппаратной генерации ключевой пары средствами Рутокен ЭЦП 2.0 (2000) , Рутокен ЭЦП 2.0 (2100) и подготовки файла запроса на получение сертификата в формате .req.

Входит в состав [Драйверов Рутокен](https://www.rutoken.ru/support/download/drivers-for-windows/), начиная с версии 4.6.2.0 или доступен по [ссылке](https://www.rutoken.ru/support/download/get/certgen.html) с нашего сайта.

Кнопка "Выписать сертификат" доступна после ввода PIN-кода Администратора.

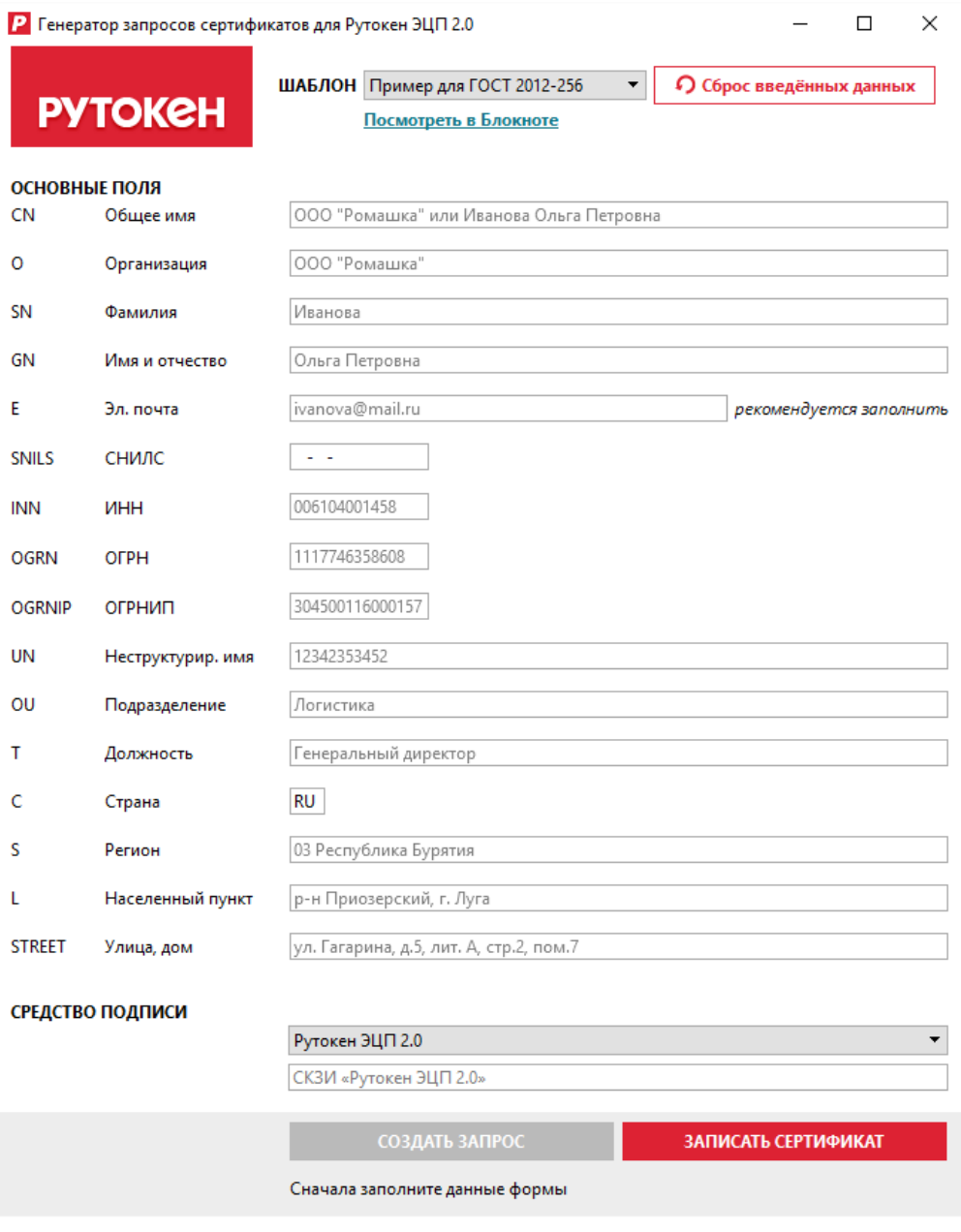

Полученный после заполнения полей в программе файл запроса (.req) направляется в один из аккредитованных удостоверяющих центров.

Удостоверяющий центр загружает файл запроса в центр сертификации, проверяет алгоритм шифрования и правильность заполнения полей в запросе и, в случае соответствия всем требованиям, генерирует файл сертификата в формате .cer.

Вы можете использовать готовые шаблоны или создать свой с помощью блокнота.

ВНИМАНИЕ! С 1 января 2019 года создание ключевых пар по алгоритму ГОСТ Р 34.10 - 2001 НЕ ДОПУСКАЕТСЯ.

ВАЖНО! При генерации ключевой пары для ЕГАИС по алгоритму ГОСТ Р 34.10 - 2012 следует выбирать короткий ключ 256 бит С ключами длиной 512 бит УТМ не работает. При подключении к УТМ ключа с длиной закрытой части 512 бит в логах УТМ будет видна [ошибка](https://dev.rutoken.ru/display/KB/RU1058)

Общее имя - указывается общее имя сертификата

Организация - заполняется для ЮЛ или ИП

Фамилия - заполняется фамилия владельца сертификата с большой буквы

Имя и отчество - заполняется имя и отчество владельца сертификата в формате «Имя Отчество» разделенных одним пробелом.

Эл. почта - адрес электронной почты владельца сертификата

СНИЛС - страховой номер индивидуального лицевого счёта - заполняется только для физического лица

ИНН - идентификационный номер налогоплательщика -10 цифр для юридического лица и 12 цифр для физического лица

ОГРН - основной государственный регистрационный номер - заполняется только для ЮЛ

ОРГНИП - основной государственный регистрационный номер индивидуального предпринимателя - заполняется только для ИП

Неструктурированное имя - структура неструктурированного имени сертификата устанавливается регламентом конкретного УЦ

Подразделение - заполняется при необходимости

Должность - должность владельца сертификата

Страна - RU

Регион - регион местонахождения компании или по прописке ФЛ

Населенный пункт - заполняется юридический адрес компании или адрес по прописке ФЛ

Улица, дом - заполняется юридический адрес компании или адрес по прописке ФЛ

Средство подписи - заполняется в соответствии с таблицей:

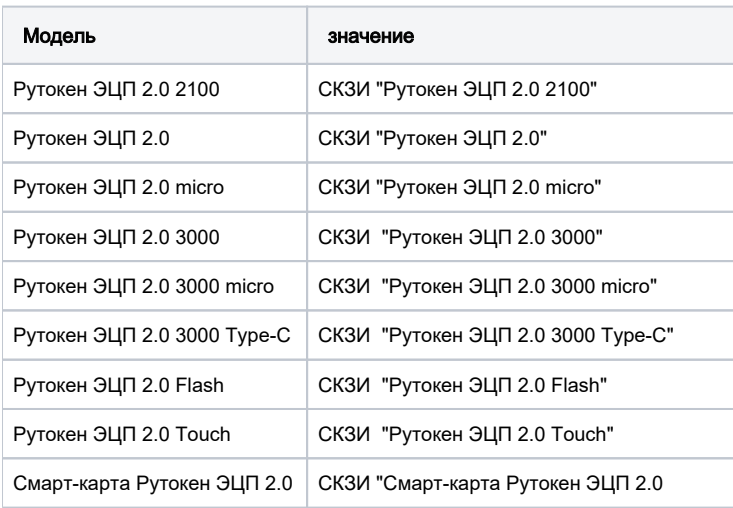

Подробная инструкция по работе с Генератором запросов на сертификат есть по [этой ссылке](https://dev.rutoken.ru/pages/viewpage.action?pageId=20120078&preview=%2F20120078%2F25788418%2F%D0%A0%D0%B0%D0%B1%D0%BE%D1%82%D0%B0+%D1%81+%D1%83%D1%82%D0%B8%D0%BB%D0%B8%D1%82%D0%BE%D0%B9+_%D0%93%D0%B5%D0%BD%D0%B5%D1%80%D0%B0%D1%82%D0%BE%D1%80+%D0%B7%D0%B0%D0%BF%D1%80%D0%BE%D1%81%D0%BE%D0%B2+%D1%81%D0%B5%D1%80%D1%82%D0%B8%D1%84%D0%B8%D0%BA%D0%B0%D1%82%D0%BE%D0%B2+%D0%B4%D0%BB%D1%8F+%D0%A0%D1%83%D1%82%D0%BE%D0%BA%D0%B5%D0%BD+%D0%AD%D0%A6%D0%9F+2.0.pdf).